#### Setup:Installationsanleitung/Systemvorbereitung/Linux: Unterschied zwischen den Versionen

*Freigegeben am: 11.09.2019 - 15:18 / Revision vom: 11.09.2019 - 15:18*

[freigegebene Version] [freigegebene Version] **[Version vom 11. September 2019, 14:23 Uhr](https://de.wiki.bluespice.com/w/index.php?title=Setup:Installationsanleitung/Systemvorbereitung/Linux&oldid=13880) [\(Q](https://de.wiki.bluespice.com/w/index.php?title=Setup:Installationsanleitung/Systemvorbereitung/Linux&action=edit&oldid=13880) [Version vom 11. September 2019, 15:18 Uhr](https://de.wiki.bluespice.com/w/index.php?title=Setup:Installationsanleitung/Systemvorbereitung/Linux&oldid=13917) [\(Q](https://de.wiki.bluespice.com/w/index.php?title=Setup:Installationsanleitung/Systemvorbereitung/Linux&action=edit&oldid=13917) [uelltext anzeigen\)](https://de.wiki.bluespice.com/w/index.php?title=Setup:Installationsanleitung/Systemvorbereitung/Linux&action=edit&oldid=13880)** [Bhofmann](https://de.wiki.bluespice.com/wiki/Benutzer:Bhofmann) ([Diskussion](https://de.wiki.bluespice.com/w/index.php?title=Benutzer_Diskussion:Bhofmann&action=view) | [Beiträge\)](https://de.wiki.bluespice.com/wiki/Spezial:Beitr%C3%A4ge/Bhofmann) [\(Markierung](https://de.wiki.bluespice.com/wiki/Spezial:Markierungen): 2017-Quelltext-Bearbeitung) [← Zum vorherigen Versionsunterschied](https://de.wiki.bluespice.com/w/index.php?title=Setup:Installationsanleitung/Systemvorbereitung/Linux&diff=prev&oldid=13880) **[uelltext anzeigen](https://de.wiki.bluespice.com/w/index.php?title=Setup:Installationsanleitung/Systemvorbereitung/Linux&action=edit&oldid=13917))** [Bhofmann](https://de.wiki.bluespice.com/wiki/Benutzer:Bhofmann) ([Diskussion](https://de.wiki.bluespice.com/w/index.php?title=Benutzer_Diskussion:Bhofmann&action=view) | [Beiträge\)](https://de.wiki.bluespice.com/wiki/Spezial:Beitr%C3%A4ge/Bhofmann) [\(Markierung](https://de.wiki.bluespice.com/wiki/Spezial:Markierungen): 2017-Quelltext-Bearbeitung) [Zum nächsten Versionsunterschied →](https://de.wiki.bluespice.com/w/index.php?title=Setup:Installationsanleitung/Systemvorbereitung/Linux&diff=next&oldid=13917)

## Setup:Installationsanleitung/Systemvorbereitung/Linux /Apache und PHP und Setup:Installationsanleitung /Systemvorbereitung/Linux: Unterschied zwischen den Seiten

**Version vom 11. September 2019, 15:18 Uhr ( Version vom 11. September 2019, 15:18 Uhr ( Quelltext anzeigen)** Bhofmann (Diskussion | Beiträge) (Markierung: 2017-Quelltext-Bearbeitung)

**Quelltext anzeigen)** Bhofmann (Diskussion | Beiträge) (Markierung: 2017-Quelltext-Bearbeitung)

## Setup:Installationsanleitung/Systemvorbereitung/Linux: Unterschied zwischen den Versionen

**Version vom 11. September 2019, 15:18 Uhr (Quelltext anzeigen)** Bhofmann (Diskussion | Beiträge) (Markierung: 2017-Quelltext-Bearbeitung) Zum nächsten Versionsunterschied →

Setup:Installationsanleitung/Systemvorbereitung/Linux/Git und Setup:Installationsanleitung/Systemvorbereitung/Linux: Unterschied zwischen den Seiten

**Aktuelle Version vom 21. Dezember 2018, 16: 37 Uhr (Quelltext anzeigen)** Bhofmann (Diskussion | Beiträge)

**Version vom 11. September 2019, 15:18 Uhr ( Quelltext anzeigen)**

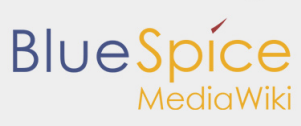

Setup:Installationsanleitung/Systemvorbereitung/Linux: Unterschied zwischen den Versionen

K (Bhofmann verschob die Seite Setup: Systemvorbereitung/Linux/Git nach Setup: Installationsanleitung/Systemvorbereitung/Linux/Git, ohne dabei eine Weiterleitung anzulegen)

Bhofmann (Diskussion | Beiträge) (Markierung: 2017-Quelltext-Bearbeitung)

### Setup:Installationsanleitung/Systemvorbereitung/Linux: Unterschied zwischen den Versionen

**Version vom 11. September 2019, 15:18 Uhr (Quelltext anzeigen)** Bhofmann (Diskussion | Beiträge) (Markierung: 2017-Quelltext-Bearbeitung) Zum nächsten Versionsunterschied →

## Setup:Installationsanleitung/Systemvorbereitung/Linux: Unterschied zwischen den Versionen

**Version vom 11. September 2019, 15:18 Uhr (Quelltext anzeigen)** Bhofmann (Diskussion | Beiträge) (Markierung: 2017-Quelltext-Bearbeitung) Zum nächsten Versionsunterschied →

Setup:Installationsanleitung/Systemvorbereitung/Linux /Memcached und Setup:Installationsanleitung /Systemvorbereitung/Linux: Unterschied zwischen den Seiten

**Version vom 12. April 2019, 13:06 Uhr ( Quelltext anzeigen)** Fbaeckmann (Diskussion | Beiträge)

(Anleitung für Windows wiederhergestellt) (Markierung: 2017-Quelltext-Bearbeitung) **Version vom 11. September 2019, 15:18 Uhr ( Quelltext anzeigen)** Bhofmann (Diskussion | Beiträge) (Markierung: 2017-Quelltext-Bearbeitung)

Setup:Installationsanleitung/Systemvorbereitung/Linux/Node. js und Setup:Installationsanleitung/Systemvorbereitung /Linux: Unterschied zwischen den Seiten

**Version vom 21. Dezember 2018, 16:37 Uhr ( Quelltext anzeigen)**

# **BlueSpice**

Setup:Installationsanleitung/Systemvorbereitung/Linux: Unterschied zwischen den Versionen

Bhofmann (Diskussion | Beiträge) K (Bhofmann verschob die Seite Setup: Systemvorbereitung/Linux/Node.js nach Setup: Installationsanleitung/Systemvorbereitung/Linux /Node.js, ohne dabei eine Weiterleitung anzulegen) **Version vom 11. September 2019, 15:18 Uhr ( Quelltext anzeigen)** Bhofmann (Diskussion | Beiträge) (Markierung: 2017-Quelltext-Bearbeitung)

Setup:Installationsanleitung/Systemvorbereitung/Linux /Parsoid und Setup:Installationsanleitung /Systemvorbereitung/Linux: Unterschied zwischen den Seiten

**Version vom 26. Juni 2019, 09:10 Uhr (Quelltext Version vom 11. September 2019, 15:18 Uhr ( anzeigen)** WikiSysop (Diskussion | Beiträge) (Markierung: Visuelle Bearbeitung)

**Quelltext anzeigen)** Bhofmann (Diskussion | Beiträge) (Markierung: 2017-Quelltext-Bearbeitung)

#### Setup:Installationsanleitung/Systemvorbereitung/Linux: Unterschied zwischen den Versionen

**Version vom 11. September 2019, 15:18 Uhr (Quelltext anzeigen)** Bhofmann (Diskussion | Beiträge) (Markierung: 2017-Quelltext-Bearbeitung) Zum nächsten Versionsunterschied →

#### Setup:Installationsanleitung/Systemvorbereitung/Linux: Unterschied zwischen den Versionen

**Version vom 11. September 2019, 15:18 Uhr (Quelltext anzeigen)** Bhofmann (Diskussion | Beiträge) (Markierung: 2017-Quelltext-Bearbeitung) Zum nächsten Versionsunterschied →

Setup:Installationsanleitung/Systemvorbereitung/Linux: Unterschied zwischen den Versionen

> **Version vom 11. September 2019, 15:18 Uhr (Quelltext anzeigen)** Bhofmann (Diskussion | Beiträge) (Markierung: 2017-Quelltext-Bearbeitung) Zum nächsten Versionsunterschied →

## Setup:Installationsanleitung/Systemvorbereitung/Linux /Vorwort und Setup:Installationsanleitung /Systemvorbereitung/Linux: Unterschied zwischen den Seiten

**Quelltext anzeigen)** Bhofmann (Diskussion | Beiträge) (Markierung: 2017-Quelltext-Bearbeitung)

**Version vom 11. September 2019, 14:22 Uhr ( Version vom 11. September 2019, 15:18 Uhr ( Quelltext anzeigen)** Bhofmann (Diskussion | Beiträge) (Markierung: 2017-Quelltext-Bearbeitung)